## Sheet1

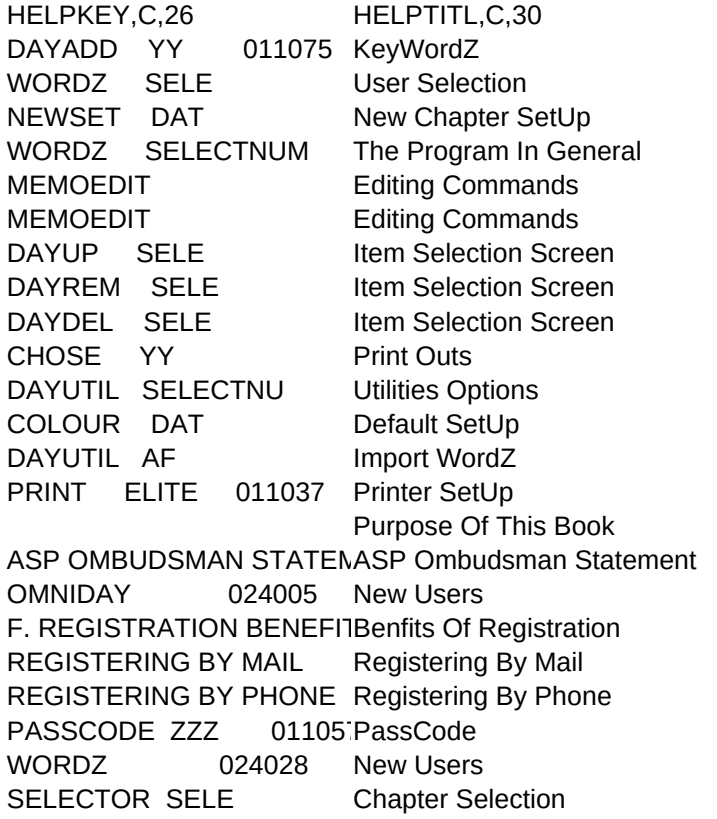

## HELPTEXT, MHELPSUBJ, C, 30

0. Selecting Chapter 1. New Chapter SetUp 2. Universal Information 3. Edit Help 3. Edit Help 4. Item Selection Screen 4. Item Selection Screen 4. Item Selection Screen 5. Print Outs 6. Utilities Options 7. Default SetUp 8. Import WordZ 9. Printer SetUp A. Purpose Of This Book B. ASP Ombudsman Statement C. Information For New Users D. Registration Benefits E. Mail Registration F. Phone Registration C. Information For New Users 0. Selecting Chapter

Sheet1

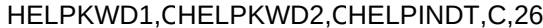

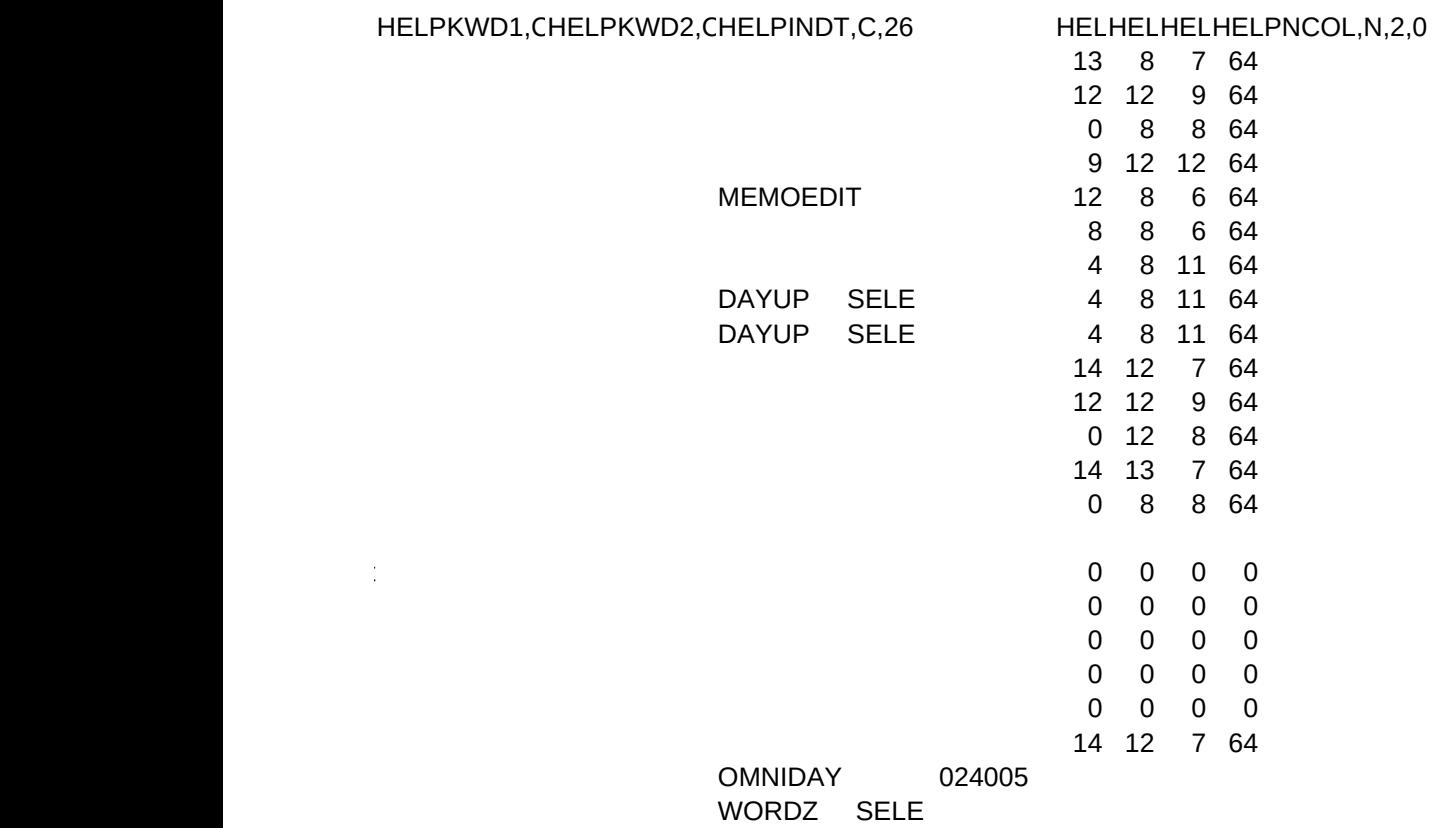